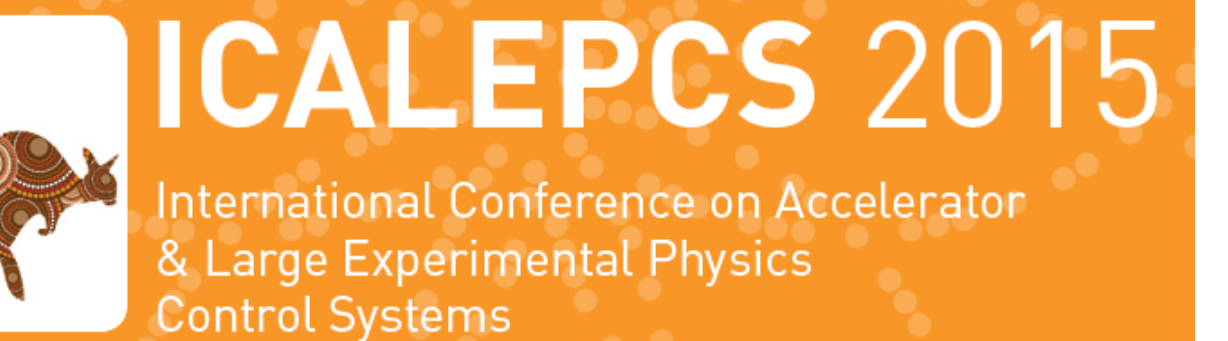

# **CCLIBS** The CERN Power<br>CCLIBS Converter Control Libraries

17-23 OCTOBER 2015 MCEC MELBOURNE

Q. King, K. Lebioda, M. Magrans De Abril, M. Martino, R. Murillo, A. Nicoletti, CERN, Switzerland

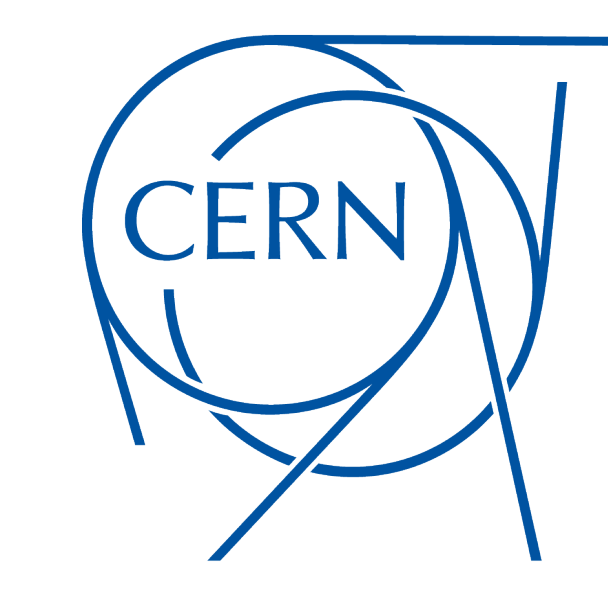

The function generation and regulation libraries, libfg and libreg, were already presented in a paper and poster at ICALEPCS 2011 (WEPMN008). 

Both libfg and libreg have been significantly improved in CCLIBS v2.

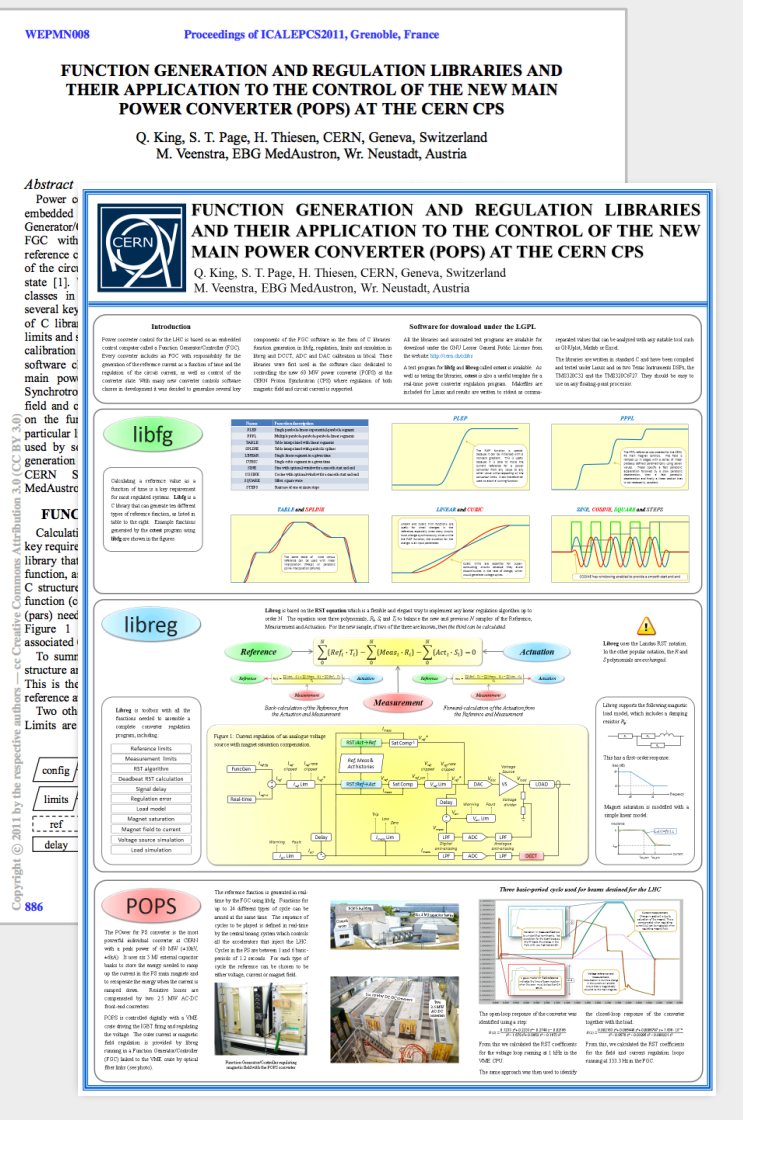

► Current 1 3 2

 $\bf{0}$ 

A reference function is needed that can:

• Ramp smoothly from one reference value to another • Work even if the voltage reference is being clipped This is provided by the RAMP function in libfg. It is a special parabola – parabola function, which can accumulate a time offset if the reference is being limited.

The DIRECT state allows the reference to be set at any time and is ideal for DC applications.

- The DIRECT state can automatically perform a magnetic pre-cycle to improve magnetic reproducibility.
- The DIRECT state can automatically perform a degauss cycle when arriving at zero (provided the converter is bipolar).
- If a polarity switch is in use, it can switch automatically as required.

## Introduction

The CERN converter control libraries are a collection of libraries written in C, available under the GNU Lesser General Public License from https://github.com/cclibs.

> Libreg implements an internally stable closed-loop RST regulator, which connects the three regulation variables:  $\textsf{Closed-loop} \left\{\longrightarrow \left(\sum_{i=1}^{N} \{Ref_i \cdot T_i\} - \sum_{i=1}^{N} \{Meas_i \cdot R_i\} - \sum_{i=1}^{N} \{Act_i \cdot S_i\} = 0\right)\longrightarrow \left(\textsf{Actualion}\right)$  $\overline{N}$  $\overline{N}$  $\overline{N}$ Reference

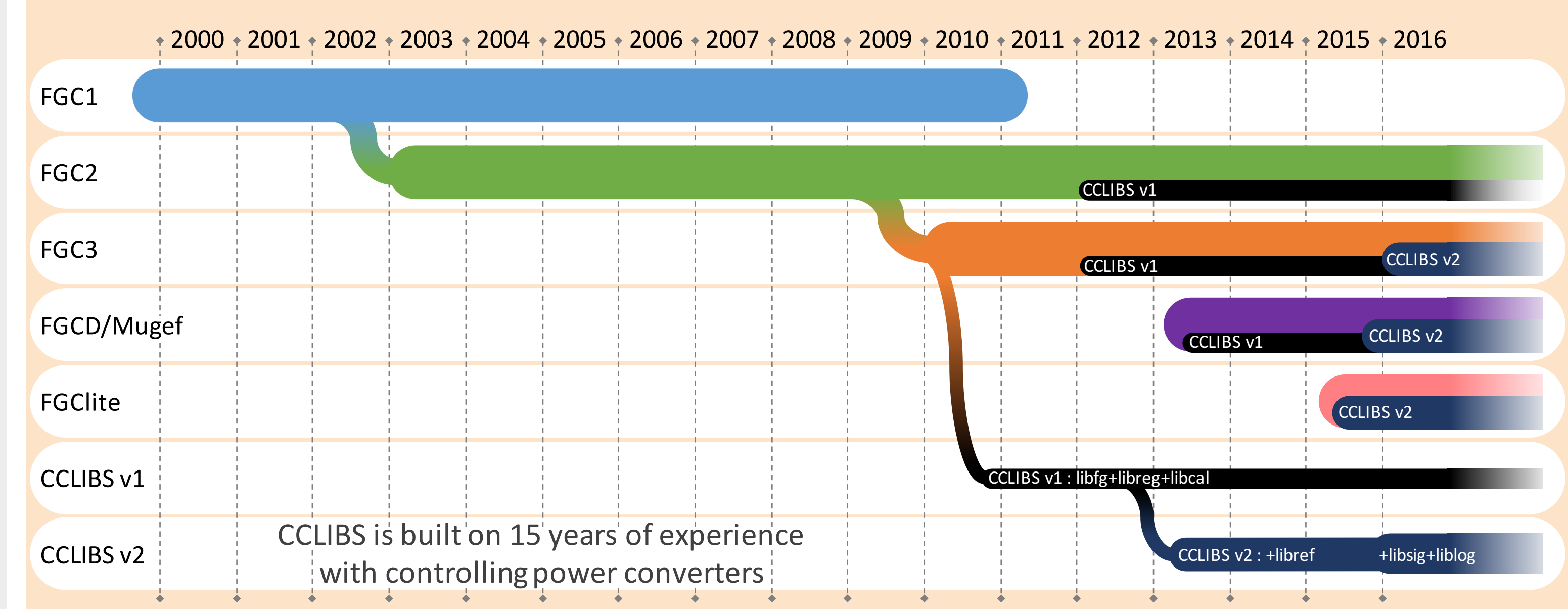

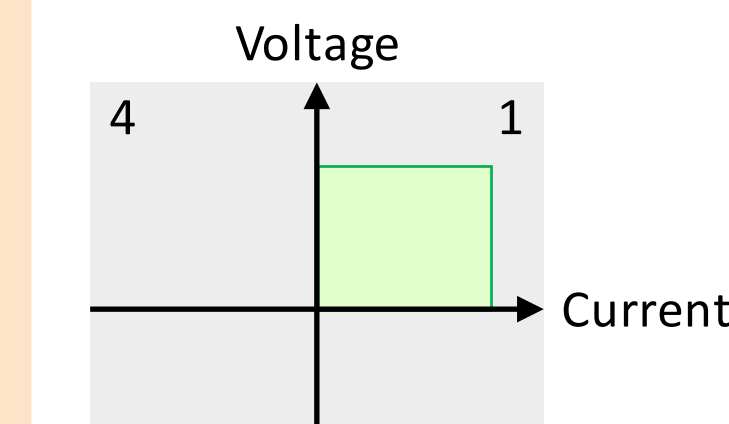

 $\Theta$ 

3 2

POSITIVE

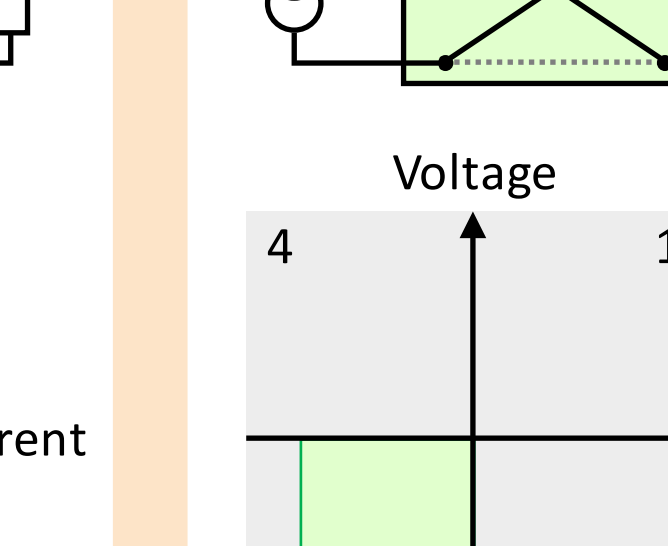

NEGATIVE

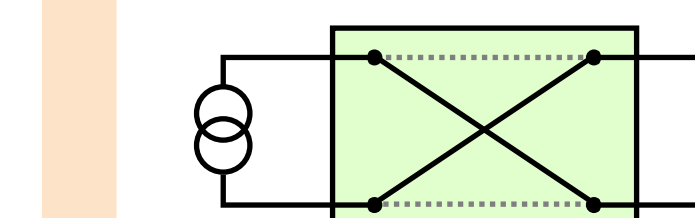

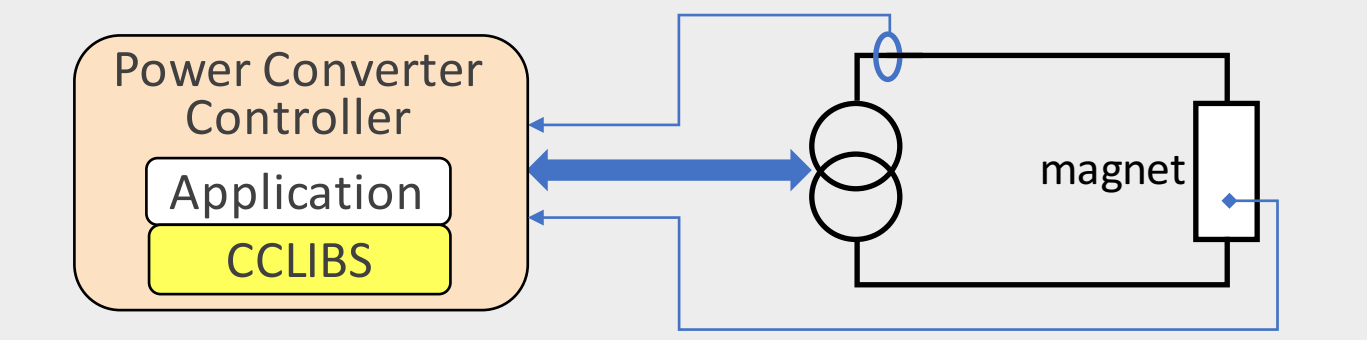

CCLIBS currently includes four libraries and two more will be added in 2016. Together they provide a rich set of features for the regulation of power converters in accelerators:

**Measured signal management (planned for 2016)** ADC, DAC, DCCT, field and voltage probe calibration **libref** Reference manager **Current, field and voltage regulation libfg** Function generation **liblog** Analog and digital signal logging (*planned for 2016*)

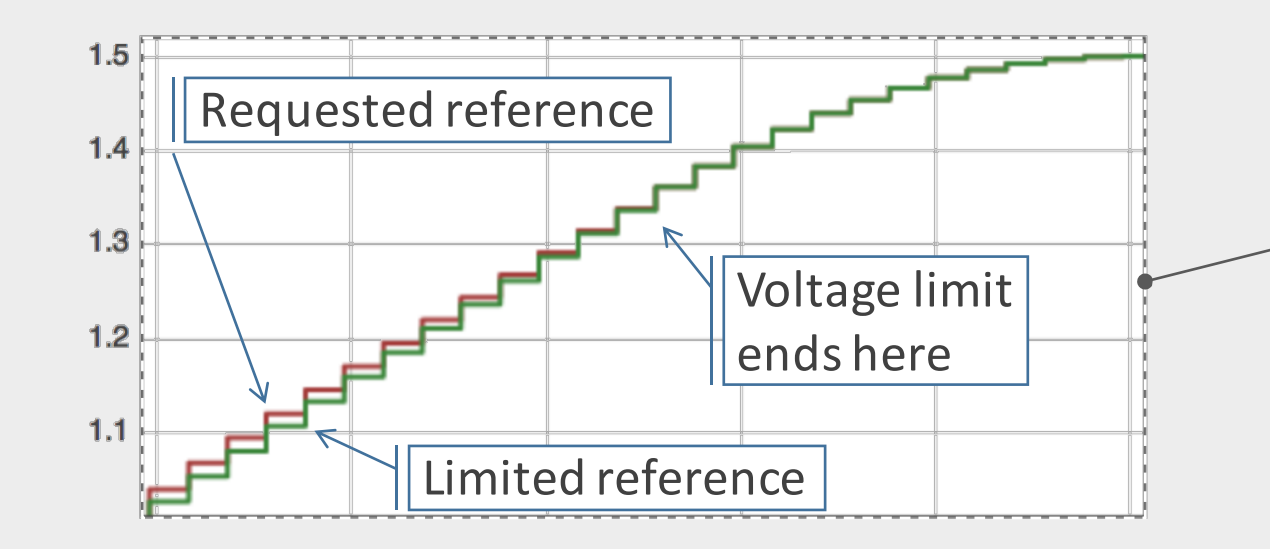

If the reference from the previous iteration was clipped, the time offset is adjusted so that the clipped reference would have been generated.

The RAMP function

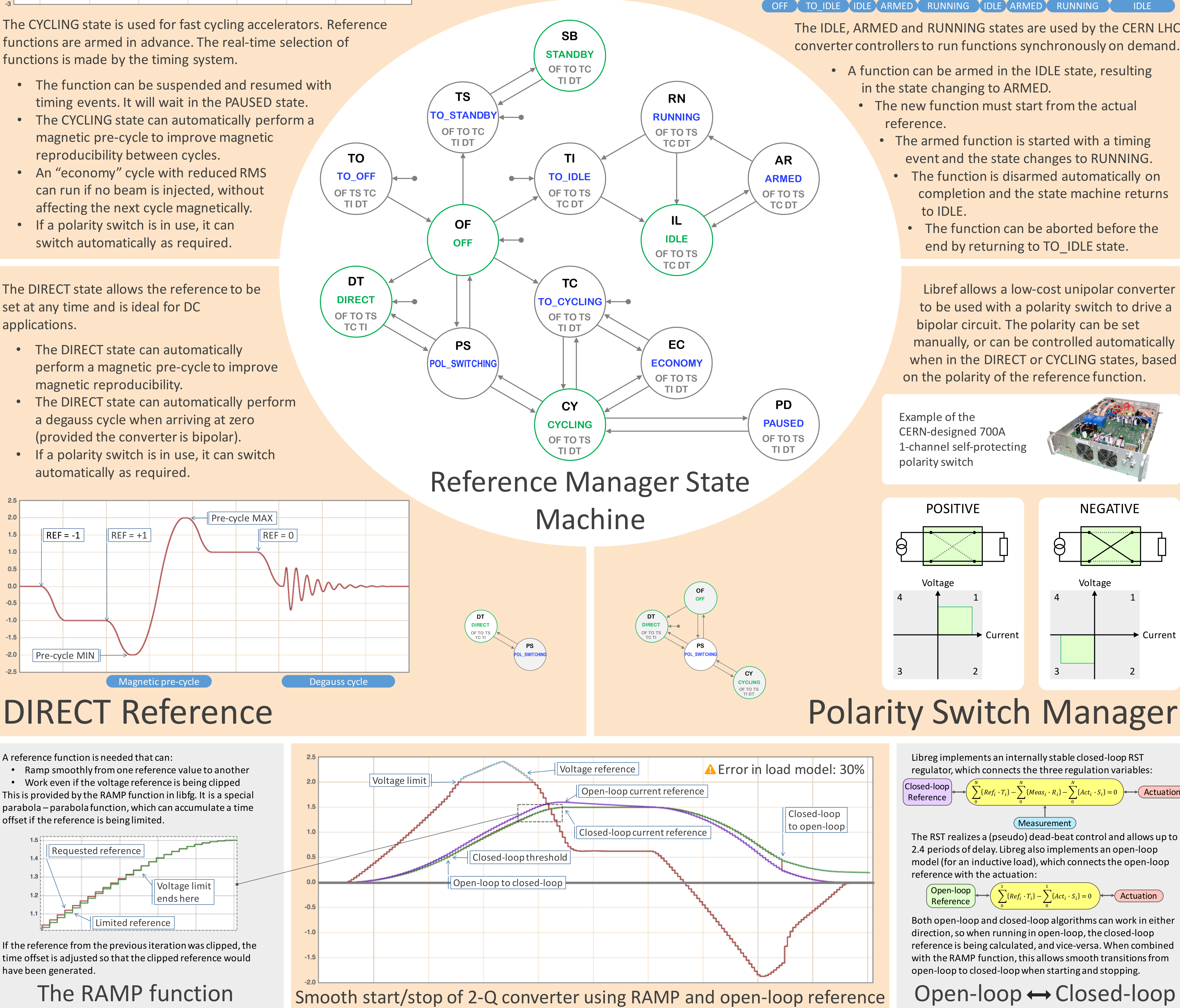

## Cycling Reference Functions Single-use Reference Functions

### Measurement

 $\bf{0}$ 

 $\bf{0}$ 

The RST realizes a (pseudo) dead-beat control and allows up to 2.4 periods of delay. Libreg also implements an open-loop model (for an inductive load), which connects the open-loop reference with the actuation:

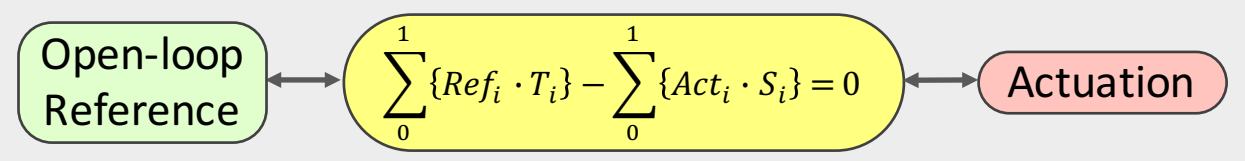

Both open-loop and closed-loop algorithms can work in either direction, so when running in open-loop, the closed-loop reference is being calculated, and vice-versa. When combined with the RAMP function, this allows smooth transitions from open-loop to closed-loop when starting and stopping.

 $Open-loop \leftrightarrow Closed-loop$ 

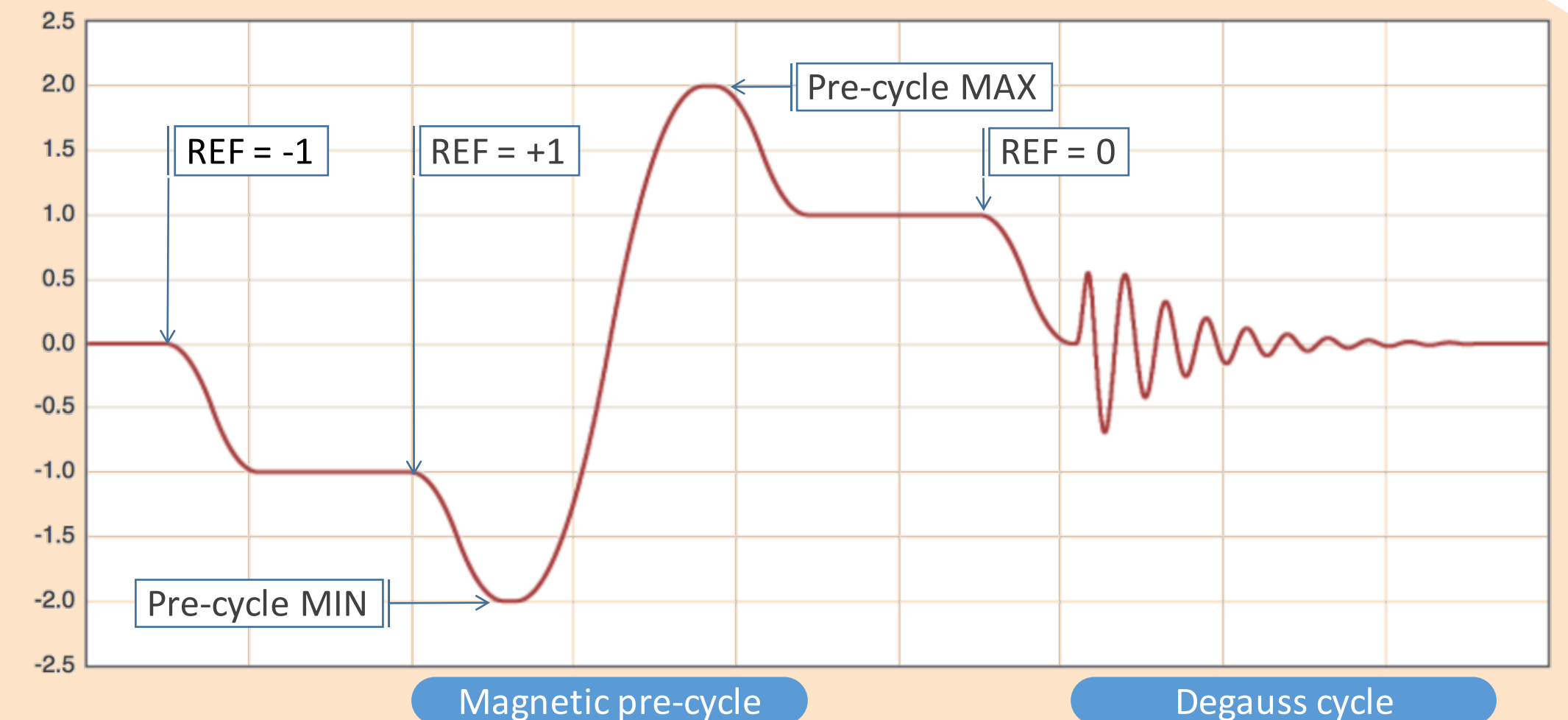

Libref allows a low-cost unipolar converter to be used with a polarity switch to drive a bipolar circuit. The polarity can be set manually, or can be controlled automatically when in the DIRECT or CYCLING states, based on the polarity of the reference function.

Example of the **CERN-designed 700A** 1-channel self-protecting polarity switch

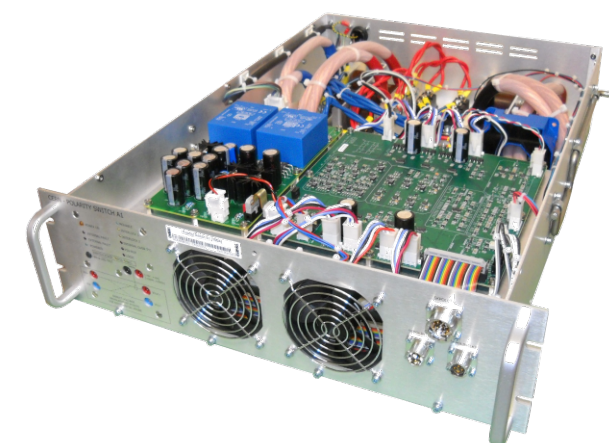

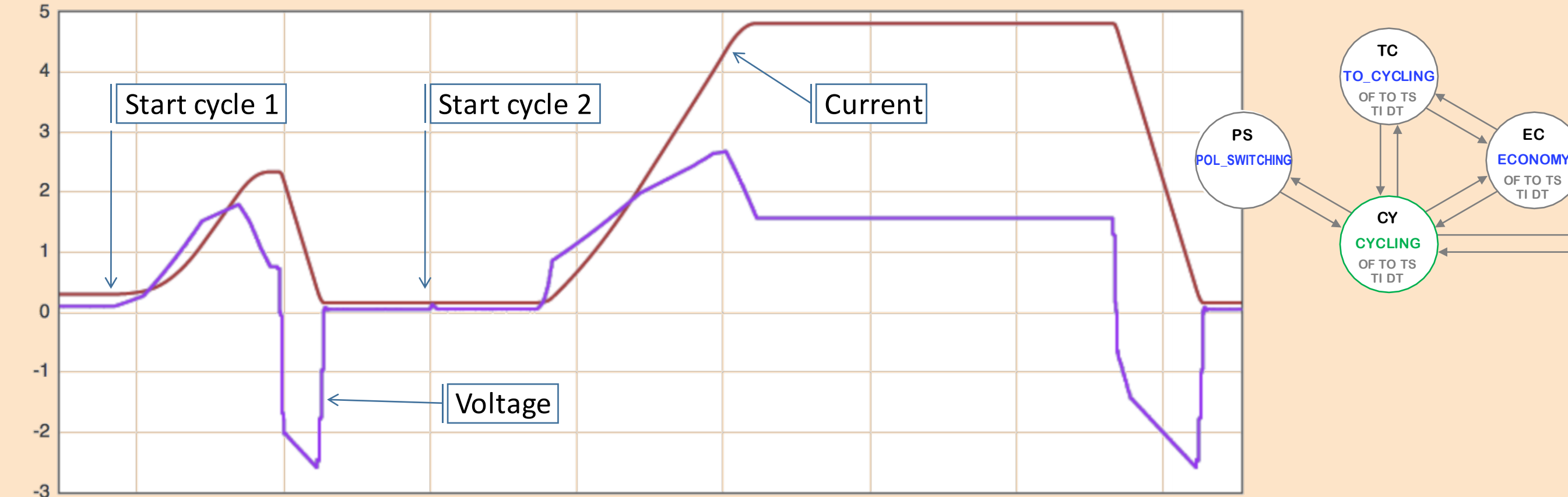

The CYCLING state is used for fast cycling accelerators. Reference functions are armed in advance. The real-time selection of functions is made by the timing system.

- The function can be suspended and resumed with timing events. It will wait in the PAUSED state.
- The CYCLING state can automatically perform a magnetic pre-cycle to improve magnetic reproducibility between cycles.
- An "economy" cycle with reduced RMS can run if no beam is injected, without affecting the next cycle magnetically.
- If a polarity switch is in use, it can switch automatically as required.

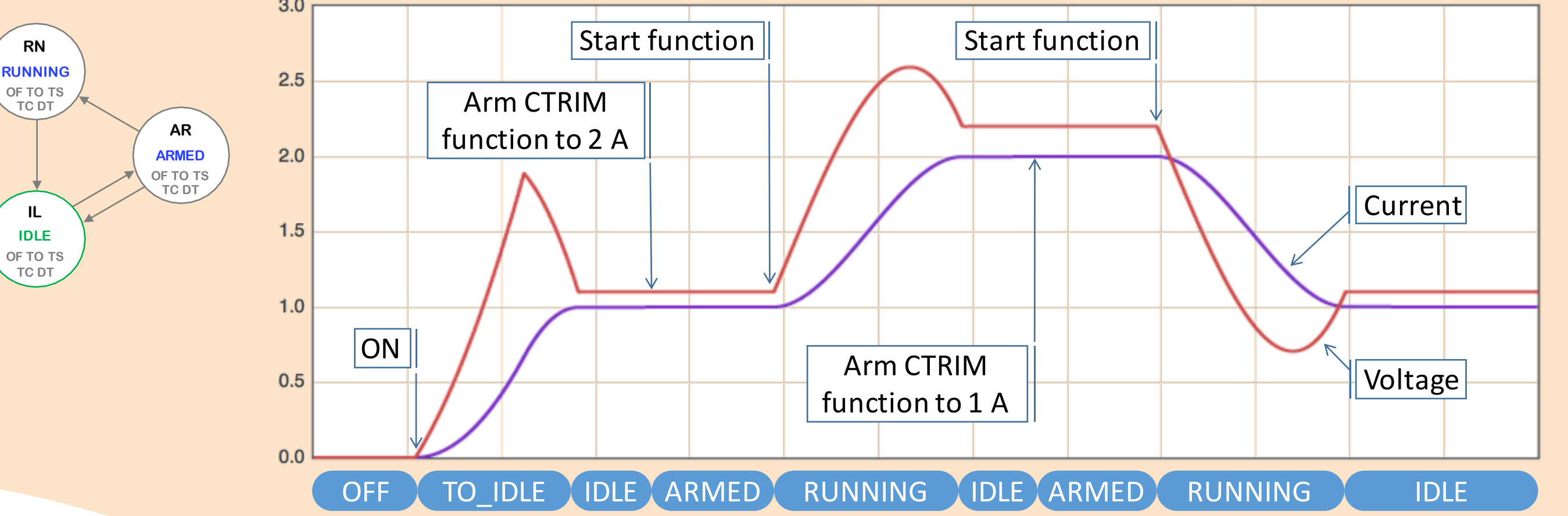

The IDLE, ARMED and RUNNING states are used by the CERN LHC converter controllers to run functions synchronously on demand.

- A function can be armed in the IDLE state, resulting in the state changing to ARMED.
	- The new function must start from the actual reference.
		- The armed function is started with a timing event and the state changes to RUNNING.
		- The function is disarmed automatically on completion and the state machine returns to **IDLE**.
		- The function can be aborted before the end by returning to TO\_IDLE state.

**PD PAUSED OF TO TS TI DT**

**TI TO\_IDLE OF TO TS TC DT**

## Road map for CCLIBS COLIBS CCLIBS v1 at ICALEPCS'11

This poster focuses on the reference manager library, libref, which is new in CCLIBS v2.